bitget app下载(v5.3.1版本)官方渠道

1、苹果(IOS)端:

方法1: 切换到海外苹果ID,在苹果商店搜索下载即可;

 方法2: 打开此链接到浏览器,并在设备上打开设置-通用vpn与设备管理-点击信任即可

2. 安卓端:

步骤1: 打开此链接到浏览器;

步骤2: 点击"备用通道2" 下载 (如果提示阻挡, 打开飞行模式即可)

 要注意的是,在我们注册完之后,一定要进行实名认证,不然没办法使用所用服 务。

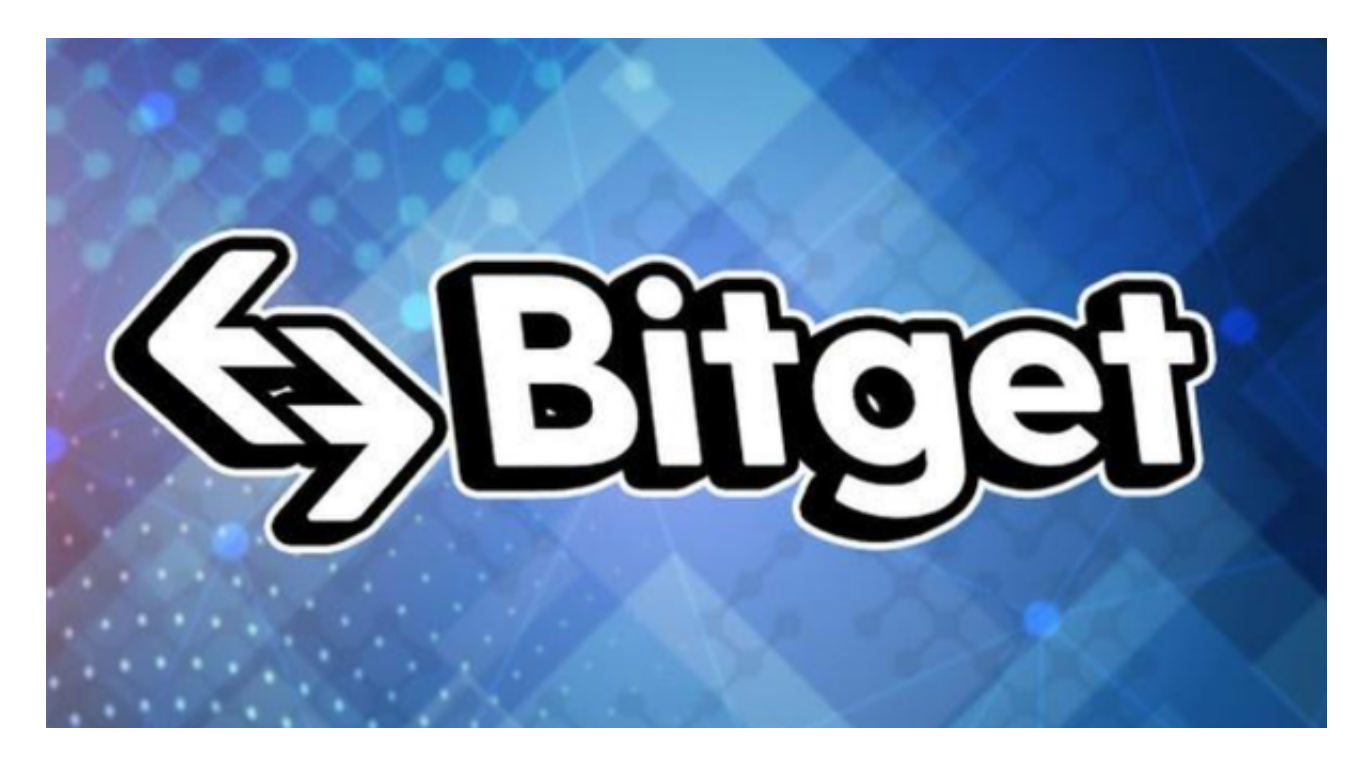

bitget app交易方式

 Bitget提供了多种交易方式,包括限价交易、市价交易、止损交易等。用户可以根 据自己的需求选择不同的交易方式。

## **智行理财网** bitget app下载,v5.3.1版本官方渠道

 1.限价交易。限价交易是指用户在设定一个买入或卖出价格后,等待市场价格达到 设定价格时自动成交。例如,用户想要购买1个BTC,设定买入价格为10000 USDT,当市场价格达到10000 USDT时,系统会自动成交。

 2.市价交易。市价交易是指用户以当前市场价格进行买入或卖出操作。例如,用户 想要购买1个BTC,当前市场价格为11000 USDT,用户选择市价买入,系统会以11000 USDT的价格进行成交。

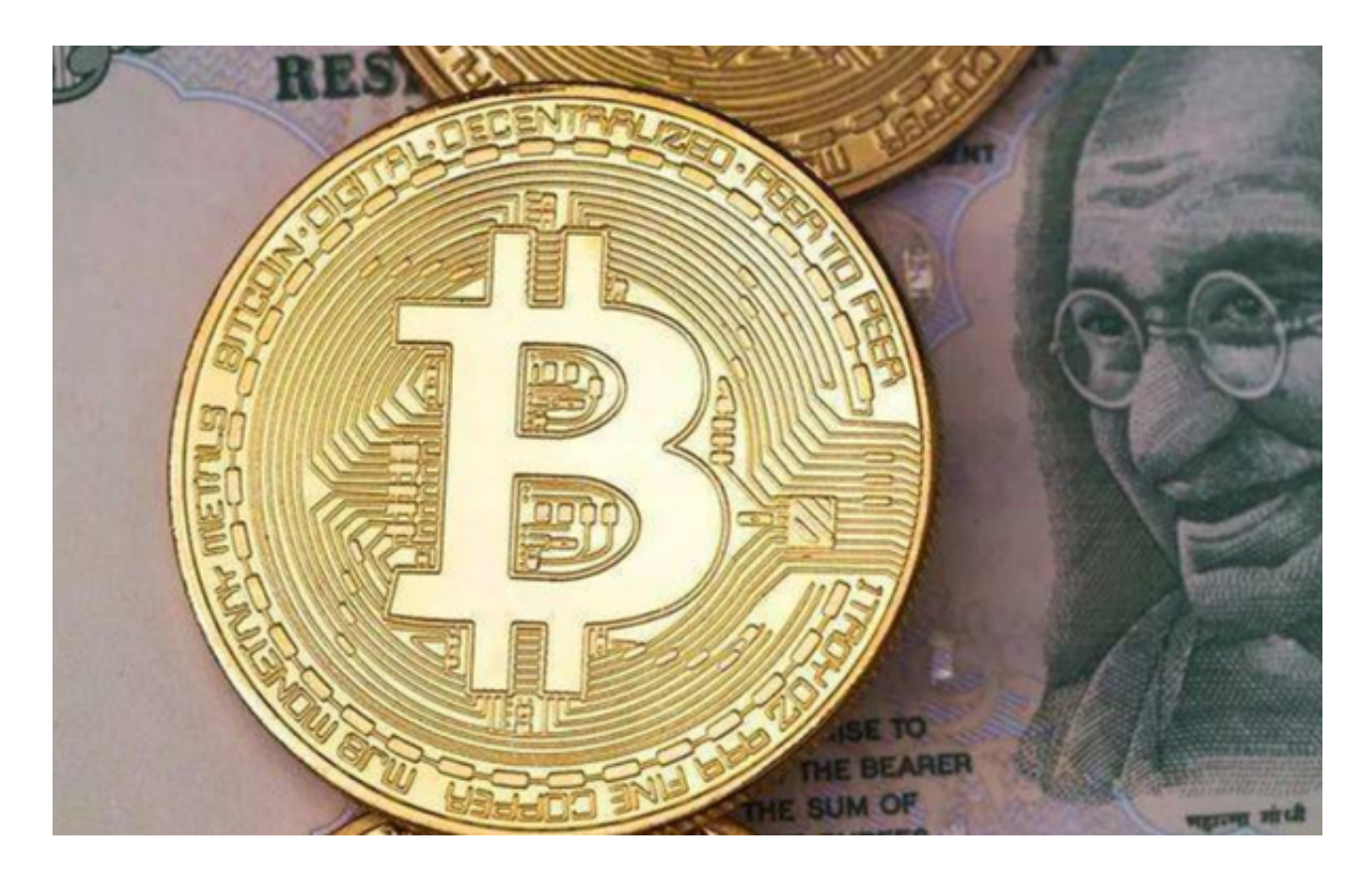

 3.止损交易。止损交易是指用户在设定一个止损价格后,当市场价格达到止损价格 时自动进行卖出操作,以避免进一步亏损。例如,用户购买了1个BTC,设定止损 价格为9000 USDT,当市场价格下跌到9000 USDT时,系统会自动进行卖出操作。

bitget app安全设置

 字货币交易涉及资金安全问题,用户需要设置安全措施以保护账户安全。Bitget提 供了多种安全设置选项,包括手机验证、谷歌验证、资金密码等。用户可以根据自 己的需求选择不同的安全设置方式。

bitget app简介

## **智行理财网** bitget app下载,v5.3.1版本官方渠道

成立于 2018 年, Bitget 是全球领先的加密资产跟单交易平台。目前, Bitget 为全球 100 多个国家或地区的超过800 万用户提供服务,并通过安全且一站式的交易解决方案,帮助用户更聪明地交易。

Bitget 是首家推出 USDT 合约和跟单交易的加密交易所。同时, Bitget 正不断扩大服务范围,包括现货交易、Launchpad、赚币,为用户提供 450 余种币种及超过 580 个交易对。

 根据 Coingecko数据,目前,Bitget 是排名前五的合约交易平台,以及排名前十的现货交易平台。

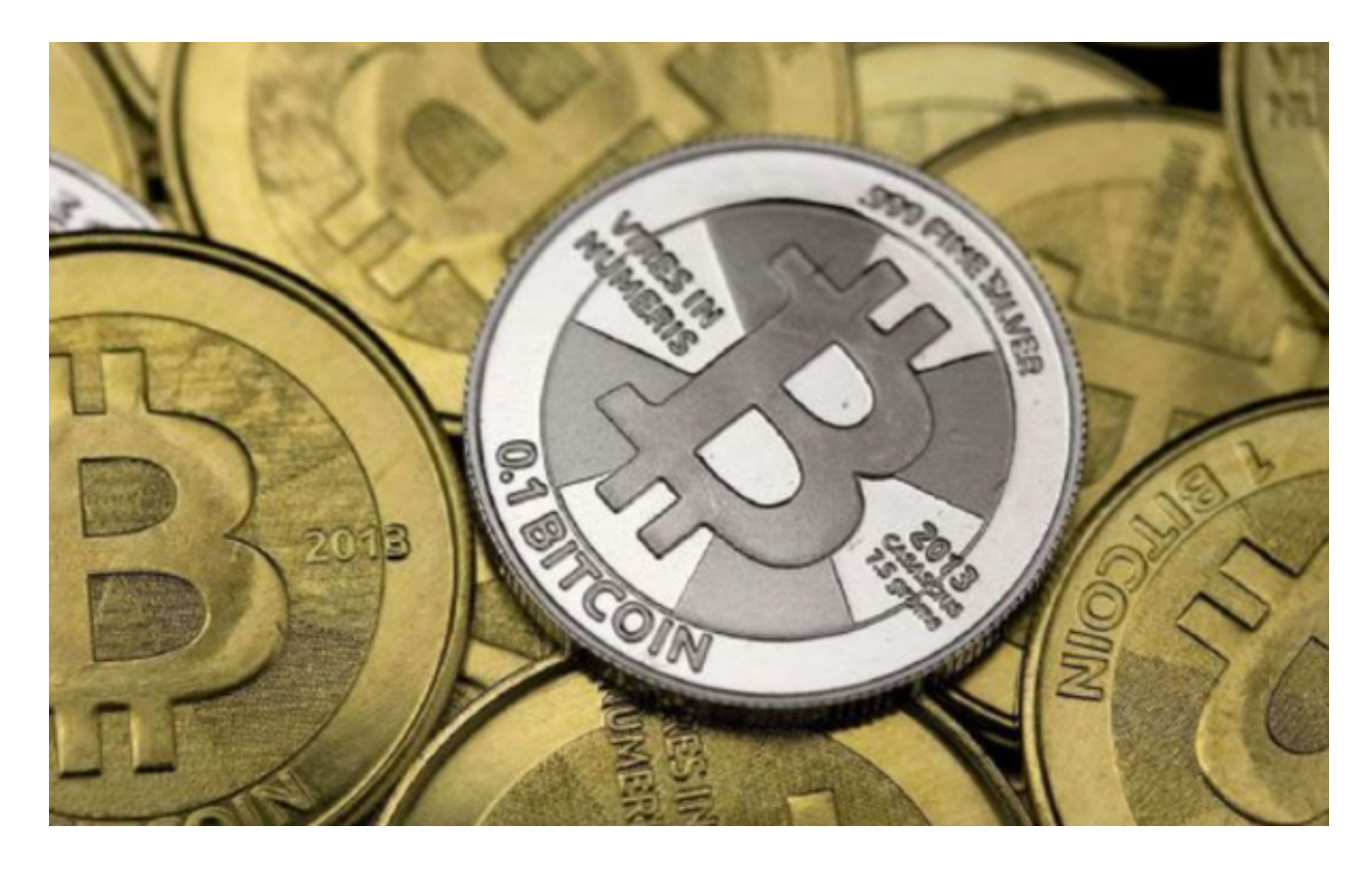

bitget app下载(v5.3.1版本)官方渠道分享到这里就结束了!